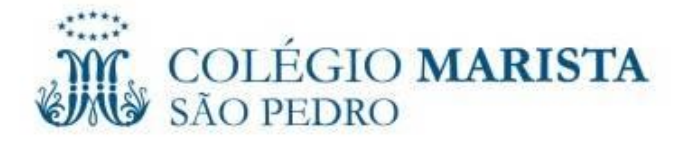

# **Circular**

## **Circular número: 5/2019 | Data:** 11/3/19

### **Assunto: Material da Lego Education**

Srs. Responsáveis:

Estamos entregando o Estojo do Aluno, material da Lego *Education*. Neste ano a Lego Education trouxe uma nova proposta para os estudantes do terceiro ao quinto ano. Dentro dos estojos dos estudantes do terceiro, quarto e quinto ano, haverá um folder com maiores explicações sobre a nova proposta. Solicitamos que, por favor, identifiquem o material, deste modo, pedimos que coloquem o nome do estudante no estojo, nos fascículos e no cartão. Os alunos deverão trazer de volta o material, pois será utilizado nas aulas do Lego. Solicitamos também que juntamente com seus filhos, façam o cadastro do QRCode do aluno e do familiar no site da Zoom. Abaixo segue o passo a passo para realizar o cadastro:

#### **Passo a passo cadastro aluno zoom 360**

- 1. Primeiro entre em http://zoom360.education e faça login com o e-mail e senha que você sempre usou.
- 2. Na página inicial, clique em seu nome e escolha "Meu perfil".
- 3. No seu perfil, digite o número do QRCode novo e clique no símbolo "+". Seu novo QRCode veio no material do ano vigente.
- 4. Uma mensagem avisará que seu QRCode novo foi adicionado com sucesso.
- 5. Você vai ver que seu QRCode mudou para o novo, mas não se preocupe, as informações antigas continuarão no seu perfil!

#### **Passo a passo cadastro família zoom 360**

- 1. Primeiro entre em [http://zoom360.education](http://zoom360.education/) e faça login com o e-mail e senha que você sempre usou.
- 2. Na sua página inicial, entre em "Meu perfil".
- 3. Agora é preciso adicionar o número do(s) QRCode(s) novo(s) do(s) estudante(s) associado(s) a você. São os QRCodes que vieram no material do ano vigente. Digite no campo correspondente e clique no símbolo "+".
- 4. Selecione o aluno que utilizará o QRCode que você está incluindo. Se o aluno ainda não foi associado ao seu "cadastro", clique em "novo aluno" para cadastrá-lo.
- 5. Pronto! O QRCode já foi atualizado! E não se preocupe, o conteúdo do ano anterior continuará na plataforma.

Certos de sua compreensão.

Atenciosamente. Equipe Diretiva.

-------------------------------------------------------------------------------------------------------------------------------------- **Devolução do canhoto até 15 de março de 2019.** Ciente do recebimento do informativo e também do Estojo do Aluno Lego *Education*. Data:\_\_\_/\_\_\_/\_\_\_\_\_ Nome do estudante: ...................................................................................................... Turma: ...................

Assinatura do Responsável: ..........................................................................................................................

Rua Álvaro Chaves, 625 Porto Alegre - RS Cep. 90220-040 Tel. 51 3290.8500